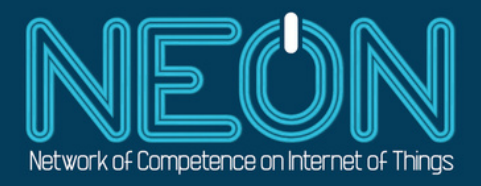

# MAKEATHON IoT PARA LA AGROINDUSTRIA Montevideo, Uruguay - Octubre 2022

# Desde 5/10 8:00hs hasta 6/10 20:00hs

MODALIDAD PRESENCIAL

(huso horario de Argentina y Uruguay GMT-3)

## ¡Vení a aplicar Internet de las Cosas y resolver problemas en el sector agroindustrial!

-Abierto a estudiantes de todas las universidades. -Premios para los equipos ganadores (Entrega: 7/10).

REGÍSTRATE PARA MÁS INFORMACIÓN: bit.ly/neon\_makeathon

### ORGANIZA: UNIVERSIDAD CATÓLICA DEL URUGUAY

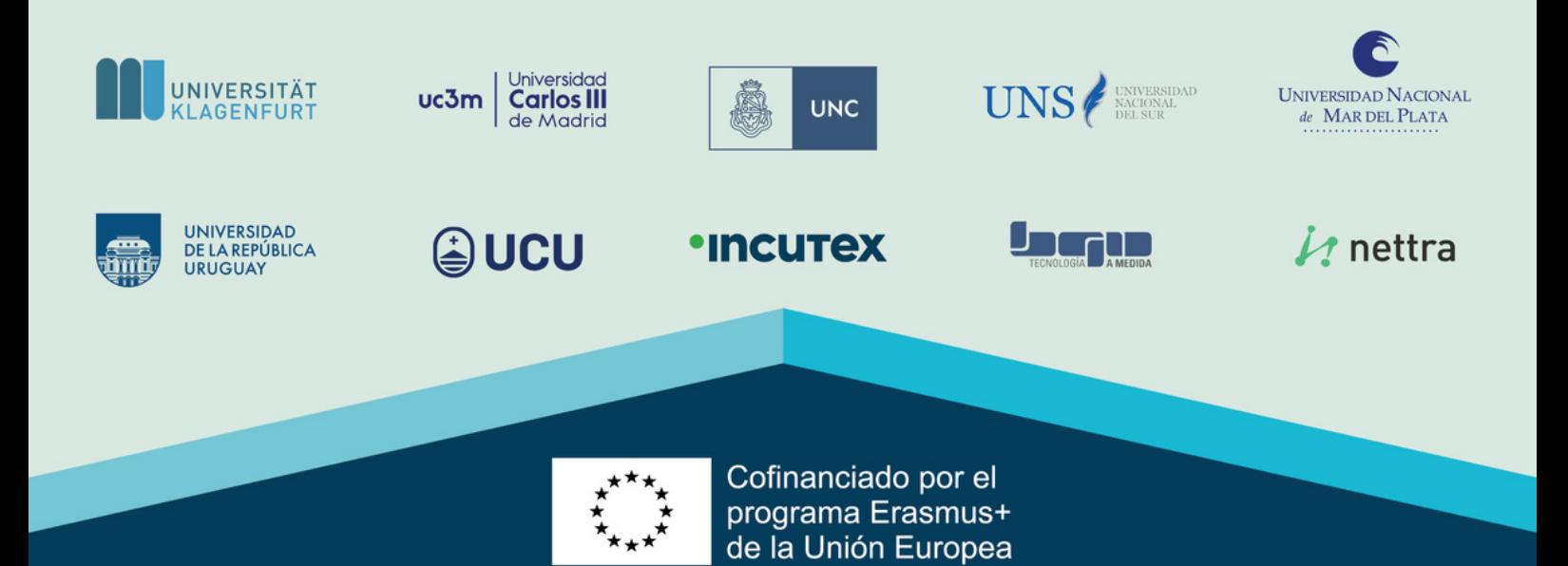

### **Bases y Condiciones**

### **MAKEATHON IoT PARA LA AGROINDUSTRIA**

#### **1- DESCRIPCIÓN**

El siguiente evento es organizado por la Universidad Católica del Uruguay dentro del marco del proyecto NEON (Network of Competence on Internet of Things), programa Erasmus+ de desarrollo de capacidades en educación superior que tiene como objetivos:

- Fomentar el avance tecnológico a través de la creación de una Red de Competencia en IoT, un hub interconectado y una base de conocimiento común tanto para las universidades como para la industria local.
- Mejorar y diversificar la formación de recursos humanos tanto en el ámbito académico como en el industrial.
- Motivar un espectro más amplio de personas hacia IoT, hoy en día una de las tecnologías más innovadoras e impactantes en el campo de las TIC, ya que influye y optimiza muchos procesos y aspectos de nuestra vida diaria.

El proyecto NEON incluye universidades de Austria, España, Argentina y Uruguay, así como empresas de Uruguay y Argentina.

#### **2- OBJETIVO**

El objetivo del hackathon es que los/las estudiantes trabajen en grupos para resolver algunas problemáticas del sector agroindustrial aplicando Internet de las Cosas. Dichas problemáticas serán introducidas por profesionales que se dedican al área agroindustrial.

#### **3- DURACIÓN**

El evento consiste en un hackathon de 36 horas de duración en modalidad presencial, que se llevará a cabo en las instalaciones de la Universidad Católica del Uruguay, desde el 5 de octubre de 2022 a las 8:00hs hasta el 6 de octubre de 2022 a las 20:00hs.

#### **4- DESAFÍOS**

Los/as participantes podrán participar del hackathon en una de las siguientes categorías, la cual tendrán que seleccionar al inscribirse. No podrán cambiarse de categoría luego de comenzado el evento.

Categoría técnica: los equipos participantes deberán desarrollar un material audiovisual de un maximo de 180 segundos, un canvas y un prototipo o producto mínimo viable como solución innovadora y creativa para dar respuesta a alguno de los desafíos definidos para el hackathon.

Categoría no técnica: los equipos participantes deberán desarrollar un un material audiovisual de un maximo de 180 segundos y un canvas como solución innovadora y creativa para dar respuesta a alguno de los desafíos definidos para el hackathon. Esta categoría también tendrá la posibilidad de entregar un prototipo o producto mínimo viable, si el equipo lo desea, pero no será de carácter obligatorio.

Todas las problemáticas posibles para resolver serán planteadas al comienzo del hackathon.

#### **5- PARTICIPANTES E INSCRIPCIÓN**

El hackathon está destinado a estudiantes universitarios de cualquier universidad. La inscripción de los/as participantes estará abierta hasta el 26 de septiembre de 2022 a las 23:59hs y se realizará de manera online a través del siguiente formulario: [bit.ly/neon\\_makeathon.](https://bit.ly/neon_makeathon)

Los/as participantes pueden inscribirse:

- a) Individualmente: siendo incorporados a equipos al comienzo del evento según el criterio de los organizadores. En ningún caso, los/as participantes podrán competir de forma individual.
- b) Equipos: el equipo deberá estar conformado por 3 a 5 participantes, siendo uno/a de ellos/as el/la responsable de completar el formulario de inscripción de forma íntegra con los datos de todos/as los/as participantes.

Los datos que los/as participantes faciliten al registrarse en el concurso deberán ser veraces. Los/as participantes no podrán formar parte de varios equipos, bien sea actuando de forma individual o de forma conjunta con otros/as participantes, así como también deberán respetar los miembros del grupo previamente asignados y trabajar durante el tiempo del evento, sin poder armar nuevos equipos. No se admitirán inscripciones cargadas luego del plazo establecido ni se aceptarán formularios por correo electrónico o cualquier otro medio que no sea la inscripción por el medio indicado por los organizadores. Los organizadores se reservan el derecho de admisión de cualquier participante y la concesión de excepciones.

#### **6- METODOLOGÍA E INSTANCIAS**

*Inscripción:* Los/as participantes podrán inscribirse hasta el 26 de septiembre de 2022 a las 23:59hs. La inscripción se debe realizar según se detalla en la sección 5.

*Presentación:* El hackathon comienza el miércoles 5 de octubre a las 8:00hs donde se presentarán los desafíos a resolver, los criterios de evaluación, el jurado y los equipos, capacitaciones, mentores y programa de todo el evento. Los/as participantes deberán presentarse en el salón asignado por los organizadores. Los salones a utilizar serán comunicados próximo a la fecha del evento mediante los medios de contacto que se solicitan en el formulario de inscripción.

*Espacio de trabajo colaborativo:* Los equipos utilizarán los salones asignados para trabajar en los desafíos, y tendrán a su disposición el hardware detallado en la página web que se proporciona en la sección 13, y otras herramientas relevantes. Los organizadores del evento estarán presentes en determinadas horas (a especificar al comienzo del evento) para responder las consultas de cualquiera de los equipos y facilitar el desarrollo de las soluciones y prototipos. Los estudiantes podrán hacer uso de las instalaciones indicadas al comienzo del evento, durante las 36 horas continuas de duración del hackathon. Se les dará las instrucciones correspondientes para poder entrar y salir de las instalaciones durante el horario nocturno.

*Premios:* finalizado el evento, el jurado evaluará y seleccionará el proyecto ganador. La premiación se realizará el viernes 7 de octubre de 2022.

#### **7- ENTREGABLES**

Los equipos participantes deberán entregar los resultados finales acorde a la categoría a la que pertenecen, como se detalla en la sección 4. La solución entregada deberá ser de autoría de los integrantes del equipo, pudiendo el jurado descalificar aquellas propuestas que entienda son un plagio de propuestas existentes. Antes de la hora de finalización del hackathon, los equipos deberán enviar los entregables correspondientes mediante el medio que les sea indicado al comienzo del evento. La no presentación de los entregables implica la descalificación inmediata del equipo.

#### **8- JURADO Y CRITERIOS DE EVALUACIÓN**

Los equipos que hayan presentado los entregables, serán evaluados por un jurado multidisciplinario idóneo designado por los organizadores. La evaluación se realizará tomando como insumo los entregables presentados de acuerdo con los criterios establecidos en estas bases. El jurado seleccionará las 3 mejores ideas de solución que resultarán ganadoras, estableciendo un orden de mérito. La decisión del jurado sera inapelable.

#### **10- PROPIEDAD INTELECTUAL Y CONFIDENCIALIDAD**

Los derechos de propiedad intelectual sobre los conocimientos, productos, resultados y/o tecnologías generadas en esta convocatoria serán propiedad de sus autores. Los organizadores no tienen potestad sobre los proyectos presentados. Los organizadores, los evaluadores y jurados deben tratar el material que reciben a través de los proyectos en forma confidencial y respetar la propiedad intelectual y los derechos de los autores.

#### **11- DERECHO DE IMAGEN**

Al inscribirse en el hackathon, los/as participantes aceptan y ceden en forma gratuita, total e irrevocable a los organizadores todos los derechos de uso de material audiovisual y de su propia imagen (fotografías, videos, ilustraciones, documentos, comentarios, archivos, direcciones URL, elementos interactivos, infografías o cualquier otro) que sean entregados, con el único fin de documentar el proceso de innovación abierta, reproducir, promocionar o difundir en medios de comunicación. Esta autorización no implica bajo ninguna circunstancia retribución monetaria alguna siendo de carácter gratuito.

#### **12- CONSIDERACIONES GENERALES**

La participación en el hackathon, mediante la inscripción al mismo, supone la aceptación de estas bases y la conformidad con las decisiones del jurado. Cualquier participante que no cumpla los requerimientos mencionados en este documento, o interfiera en el buen funcionamiento del evento, podrá ser descalificado y dejado fuera del concurso en cualquier momento, a discreción de los organizadores. Los organizadores del evento podrán decidir sobre cualquier situación no prevista por las presentes pautas de trabajo.

#### **13- CONTACTO**

Las consultas sobre estas bases y condiciones se recibirán en [proyectoneon@ucu.edu.uy.](mailto:proyectoneon@ucu.edu.uy) Toda la información relevante del evento estará publicada en: neon-iot.org/index.php/es/2022/07/06/makeathon-iot-para-la-agroindustria/.

## HARDWARE - MAKEATHON UCU

- Outdoor LoRaWAN Gateway [https://www.milesight](https://www.milesight/)[-iot.com/lorawan/gateway/ug67/](https://www.milesight-iot.com/lorawan/gateway/ug67/)
- Low Power DC Analyzer Otii Software <https://www.qoitech.com/docs/quick>[-start/connect-otii-arc](https://www.qoitech.com/docs/quick-start/connect-otii-arc)
- UHF RFID reader [https://rfid.atlasrfidstore.com/hubfs/1\\_Tech\\_Spec\\_Sheets/Thingmagic/ATLAS%20Thin](https://rfid.atlasrfidstore.com/hubfs/1_Tech_Spec_Sheets/Thingmagic/ATLAS%20ThingMagic%20RAIN%20Starter%20Kit.pdf)  [gMagic%20RAIN%20Starter%20Kit.pdf](https://rfid.atlasrfidstore.com/hubfs/1_Tech_Spec_Sheets/Thingmagic/ATLAS%20ThingMagic%20RAIN%20Starter%20Kit.pdf)
- NB-IoT development board Python <https://www.quectel.com/wp>[content/uploads/2021/09/Quectel\\_BG95\\_Series\\_LPWA\\_Specification\\_V1.8.pdf](https://www.quectel.com/wp-content/uploads/2021/09/Quectel_BG95_Series_LPWA_Specification_V1.8.pdf)
- GPS module Python <https://www.tekmodul.de/wp>[content/uploads/2020/09/Quectel\\_LC86L\\_EVB\\_User\\_Guide\\_Preliminary\\_20200410.p](https://www.tekmodul.de/wp-content/uploads/2020/09/Quectel_LC86L_EVB_User_Guide_Preliminary_20200410.pdf)  [df](https://www.tekmodul.de/wp-content/uploads/2020/09/Quectel_LC86L_EVB_User_Guide_Preliminary_20200410.pdf)
- NB-IoT modules Python <https://www.quectel.com/wp>[content/uploads/pdfupload/Quectel\\_UMTS%20&%20LTE\\_EVB\\_User\\_Guide\\_V2.1.pdf](https://www.quectel.com/wp-content/uploads/pdfupload/Quectel_UMTS%20%26%20LTE_EVB_User_Guide_V2.1.pdf) [https://www.quectel.com/wp-content/uploads/2021/04/Quectel\\_BC660K-GL-TE-](https://www.quectel.com/wp-content/uploads/2021/04/Quectel_BC660K-GL-TE-B_User_Guide_V1.0.pdf)[B\\_User\\_Guide\\_V1.0.pdf](https://www.quectel.com/wp-content/uploads/2021/04/Quectel_BC660K-GL-TE-B_User_Guide_V1.0.pdf)
- LoRa development boards microPython

<https://pycom.io/wp>[-content/uploads/2017/11/lopy4Specsheet17.pdf](https://pycom.io/wp-content/uploads/2017/11/lopy4Specsheet17.pdf) https://pycom.io/product/fipy/ <https://docs.pycom.io/gettingstarted/> [https://pycom.io/wp](https://pycom.io/wp-content/uploads/2017/08/fipySpecsheetAugust2017n2-1.pdf)[content/uploads/2017/08/fipySpecsheetAugust2017n2-1.pdf](https://pycom.io/wp-content/uploads/2017/08/fipySpecsheetAugust2017n2-1.pdf)

• LoRa shields – microPython

[https://uy.mouser.com/datasheet/2/872/Pycom\\_Pysense\\_DataSheet\\_061620-](https://uy.mouser.com/datasheet/2/872/Pycom_Pysense_DataSheet_061620-1860506.pdf) [1860506.pdf](https://uy.mouser.com/datasheet/2/872/Pycom_Pysense_DataSheet_061620-1860506.pdf)

[https://uy.mouser.com/datasheet/2/872/Pycom\\_Pytrack\\_DataSheet\\_061620https://u](https://uy.mouser.com/datasheet/2/872/Pycom_Pytrack_DataSheet_061620-1860509.pdf) [y.mouser.com/datasheet/2/872/Pycom\\_Pytrack\\_DataSheet\\_061620-](https://uy.mouser.com/datasheet/2/872/Pycom_Pytrack_DataSheet_061620-1860509.pdf) [1860509.pdf1860509.pdf](https://uy.mouser.com/datasheet/2/872/Pycom_Pytrack_DataSheet_061620-1860509.pdf)

• Portable circuit laboratory – Waveforms

<https://digilent.com/shop/analog>[-discovery-2-100ms-s-usb-oscilloscope](https://digilent.com/shop/analog-discovery-2-100ms-s-usb-oscilloscope-logic-analyzer-and-variable-power-supply/)[logichttps://digilent.com/shop/analog-discovery-2-100ms-s-usb-oscilloscope-logic](https://digilent.com/shop/analog-discovery-2-100ms-s-usb-oscilloscope-logic-analyzer-and-variable-power-supply/)[analyzer-and-variable-power-supply/analyzer-and-variable-power-supply/](https://digilent.com/shop/analog-discovery-2-100ms-s-usb-oscilloscope-logic-analyzer-and-variable-power-supply/)

- SDR receivers GNURadio <https://www.nooelec.com/store/nesdr-smart-xtr.html> <https://www.nooelec.com/store/sdr/sdr-receivers/nesdr/nesdr-smartee-xtr.html>
- Bluetooth 5 Evaluation Board

[https://infocenter.nordicsemi.com/pdf/nRF52840\\_Dongle\\_User\\_Guide\\_v1.1.pdf](https://infocenter.nordicsemi.com/pdf/nRF52840_Dongle_User_Guide_v1.1.pdf)